## The book was found

# Creating A Newsletter In InDesign: Visual QuickProject Guide

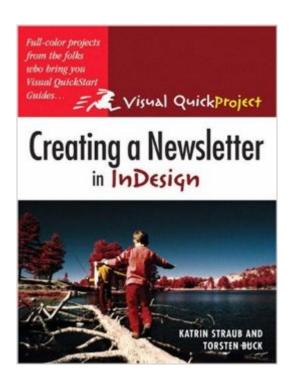

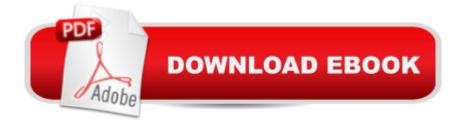

## **Synopsis**

When you need to do just one thing-design a newsletter-and do it fast, this efficient, to-the-point, highly visual guide delivers. Designers Katrin Straub and Torsten Buck show novice InDesign newsletter producers like you each step of the process-from acquainting you with standard newsletter elements to setting up the document, using typography and artwork effectively, and publishing for print, email, and the Web. Simple, direct, step-by-step instructions are linked to large four-color illustrations so you can see exactly how to use InDesign to turn your own content into a well-designed newsletter.

### **Book Information**

Paperback: 144 pages

Publisher: Peachpit Press (September 30, 2004)

Language: English

ISBN-10: 0321278925

ISBN-13: 978-0321278920

Product Dimensions: 7 x 0.3 x 9 inches

Shipping Weight: 9.9 ounces

Average Customer Review: 4.7 out of 5 stars Â See all reviews (7 customer reviews)

Best Sellers Rank: #1,598,389 in Books (See Top 100 in Books) #109 in Books > Computers &

Technology > Digital Audio, Video & Photography > Adobe > Adobe InDesign #732 in Books >

Computers & Technology > Graphics & Design > Desktop Publishing #1922 in Books >

Textbooks > Computer Science > Graphics & Visualization

### **Customer Reviews**

"Creating a Newsletter in InDesign" is a Visual Quick Project Book published by Peachpit Press. It is authored by Katrin Straub and Torsten Buck. I highly recommend it as a book which should be in the hands of any beginner with no background in graphic design or page layout who takes on a project for the first time, like yours truly, of doing a Newsletter that can "raise the bar" in communications in, for example, a family, school, club, or a small business. "Creating a Newsletter in InDesign" will have you fairly rapidly becoming joyfully comfortable with the current Adobeà ® InDesign cs program. The book has both a Contents and an Index that makes items of your interest, a quick find. It is written in a style allowing for easy comprehension and is liberally peppered with accompanying pictures and diagrams. The book is colorful and bright and uses a font in a style and size which makes it easy to read. The book walks one through a project for those who have the

luxury of more time to come up to speed. I am finding the book useful to fine tune what I am doing in the Apple Bits. I trust that I will continue to use it as I develop an on-going style and presentation. To see the Newsletter that I did for my Computer Club, go to [...] and click on Newsletters, then click on October 2004. Compare that Newsletter to September 2004 and you can see the progress that I have made.

This book explains everything you would need to know about creating a newsletter in Adobe Indesign. But the principles you learn in this book can be applied well beyond just newsletters. This book takes you from the beginning and shows you how to layout a newsletter. This is one of the best books I've seen for explaining now to do "graphic design" to non "graphic designer". Everything is covered. What fonts to use, what colors to use, as well as some basic design elements that may not be so obvious. The way this book describes fonts is a perfect example. I've seen many books that list the "rules" for choosing fonts and pretty much end by saying you can use "anything with anything" so long as it looks good. I am not a graphic artist, so the "so long as it looks good" can be a problem. This book speaks in very precise terms. It tells you which fonts they suggest you use. All of the pages of the book are published in full color. This allows you to see exactly what you should be creating in the program. If you are new to InDesign and need to quickly come up to speed to create newsletters or other publications, this book is a great starting point.

I went through this book and followed the exercises, but used my own images, type, writing, etc., so I ended up with a completely different looking newsletter. It was easy to follow the instructions and adapt them to my purposes, and I had never used InDesign before. Everything is done step by step. Highly recommended.

This is an old book, one of the first for InDesign, but still relevant. I taught myself InDesign with this book; it's how I learn with an actual step-by-step project. It can be found now for a few dollars. Well worth it for what you get out of it. A great idea, but unfortunately, Peachpit seems no longer doing the "Creating a" series...

#### Download to continue reading...

Creating a Newsletter in InDesign: Visual QuickProject Guide Building a Web Site with Ajax: Visual QuickProject Guide Creating Flyers, Postcards & Posters with InDesign (Intuitive InDesign Book 3) InDesign Type: Professional Typography with Adobe InDesign (3rd Edition) InDesign Type: Professional Typography with Adobe InDesign (2nd Edition) Starting & Running a Successful

Newsletter or Magazine Newsletter Sourcebook Nshei Chabad Newsletter - Tishrei - September Edition - 5776 / 2015: Jewish Women's Magazine - High Holiday Edition The Visual Story: Creating the Visual Structure of Film, TV and Digital Media InDesign CC: Visual QuickStart Guide InDesign CS6: Visual QuickStart Guide Wordpress for Beginners: A Visual Step-by-Step Guide to Creating your Own Wordpress Site in Record Time, Starting from Zero! (Webmaster Series Book 3) Wordpress for Beginners: A Visual Step-by-Step Guide to Creating your Own Wordpress Site in Record Time, Starting from Zero! Compaq Visual Fortran: A Guide to Creating Windows Applications An Introduction to Programming Using Visual Basic 2012(w/Visual Studio 2012 Express Edition DVD) (9th Edition) Expert Visual C++/CLI: .NET for Visual C++ Programmers (Expert's Voice in .NET) Visual Basic: Crash Course - The Ultimate Beginner's Course to Learning Visual Basic Programming in Under 12 Hours Controlar AutoCAD con AutoLISP/Visual LISP (Experto AutoCAD con Visual LISP nº 2) (Spanish Edition) Grandes Civilizaciones/ Ancient Worlds (Biblioteca Visual Juvenil / Juvenile Visual Library) (Spanish Edition) Corrosive Signs: Essays on Experimental Poetry (Visual, Concrete, Alternative) (Visual, Concrete, Alternative)

<u>Dmca</u>